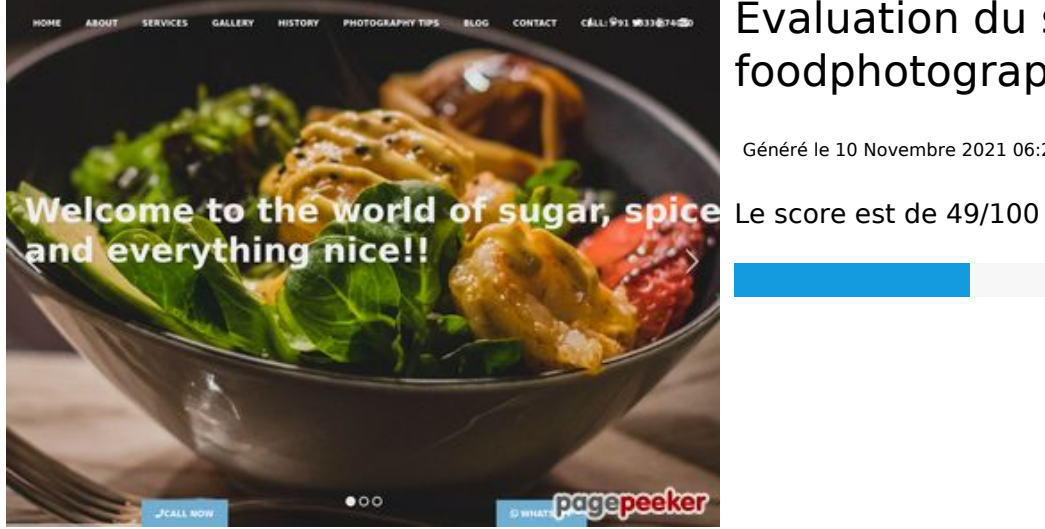

# **Evaluation du site foodphotographymumbai.com**

Généré le 10 Novembre 2021 06:23

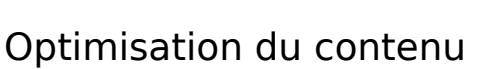

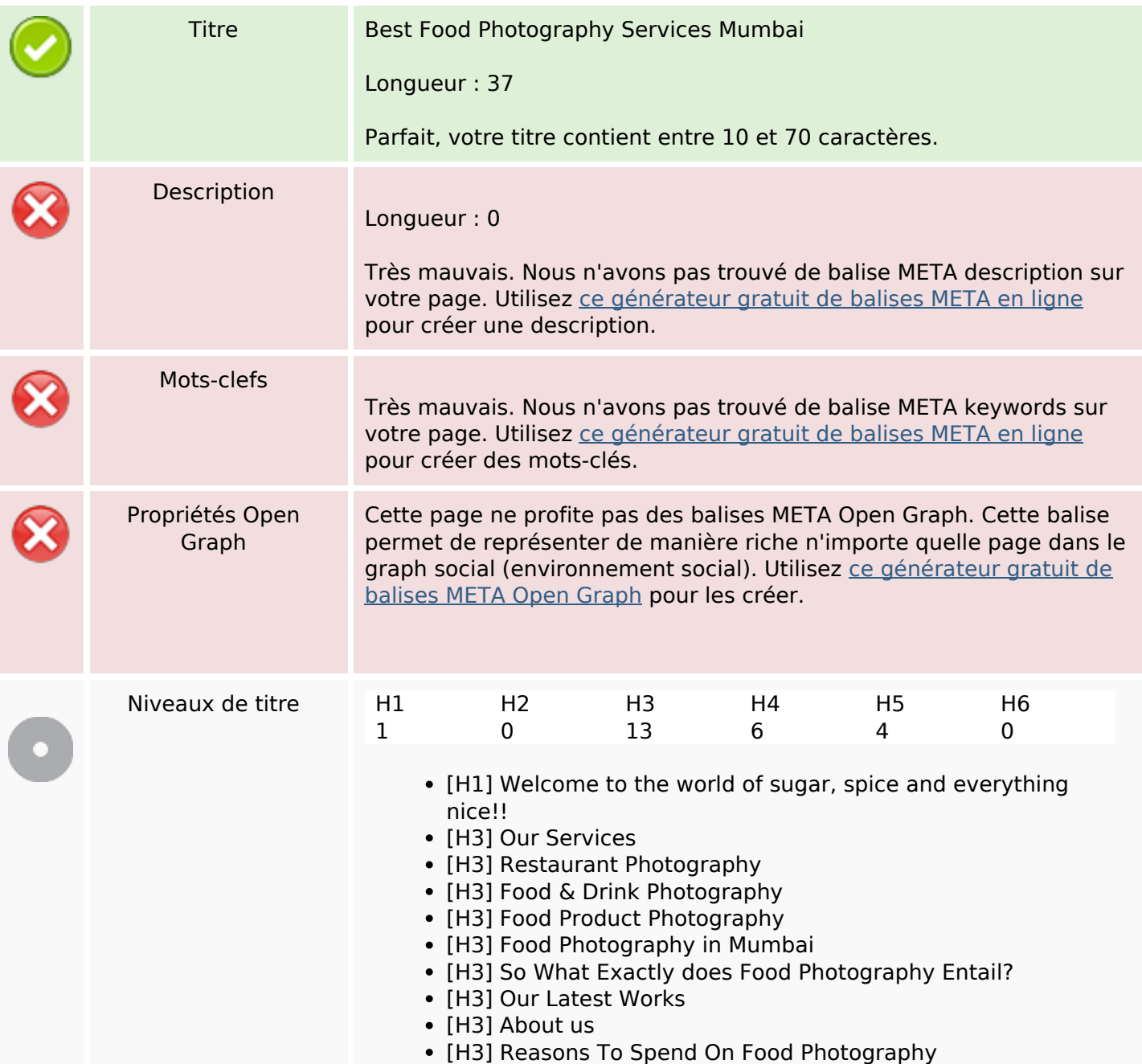

# **Optimisation du contenu**

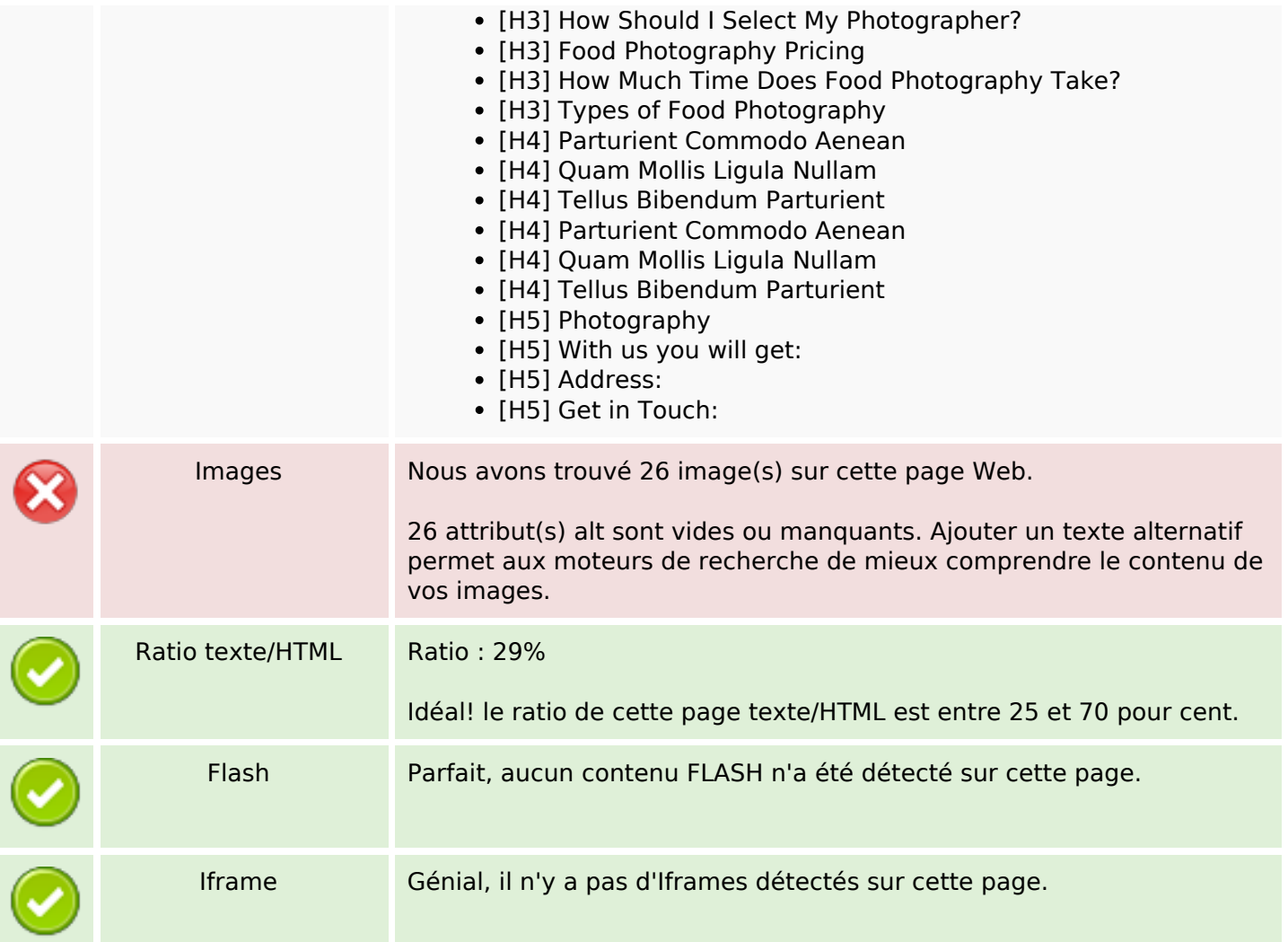

## **Liens**

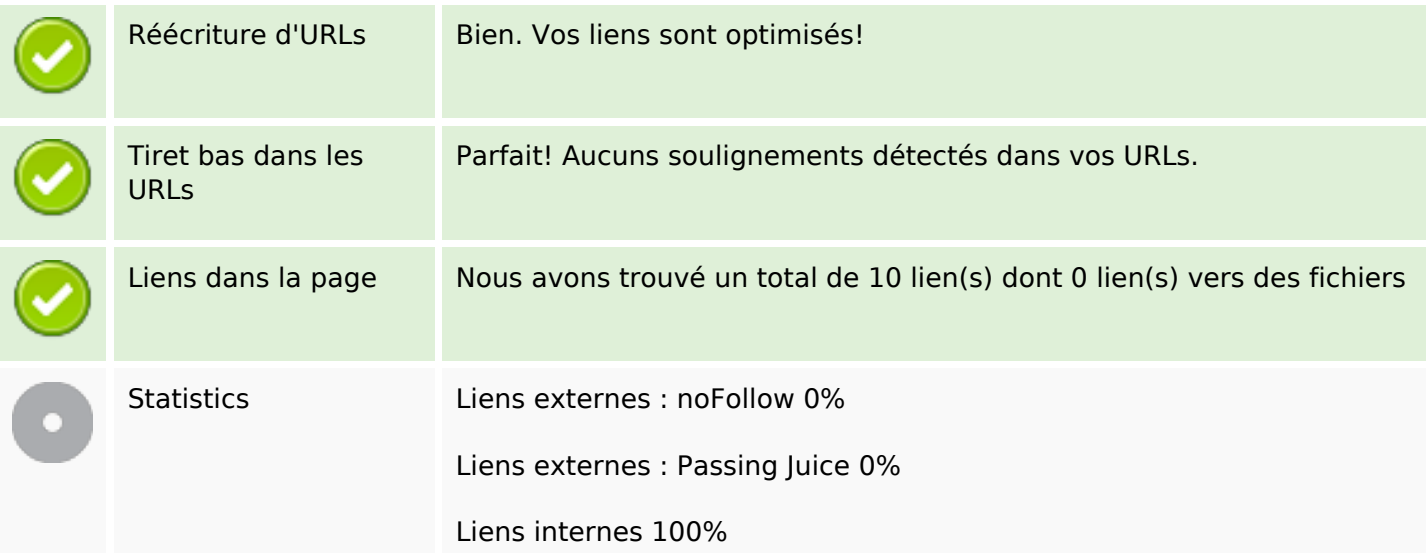

# **Liens dans la page**

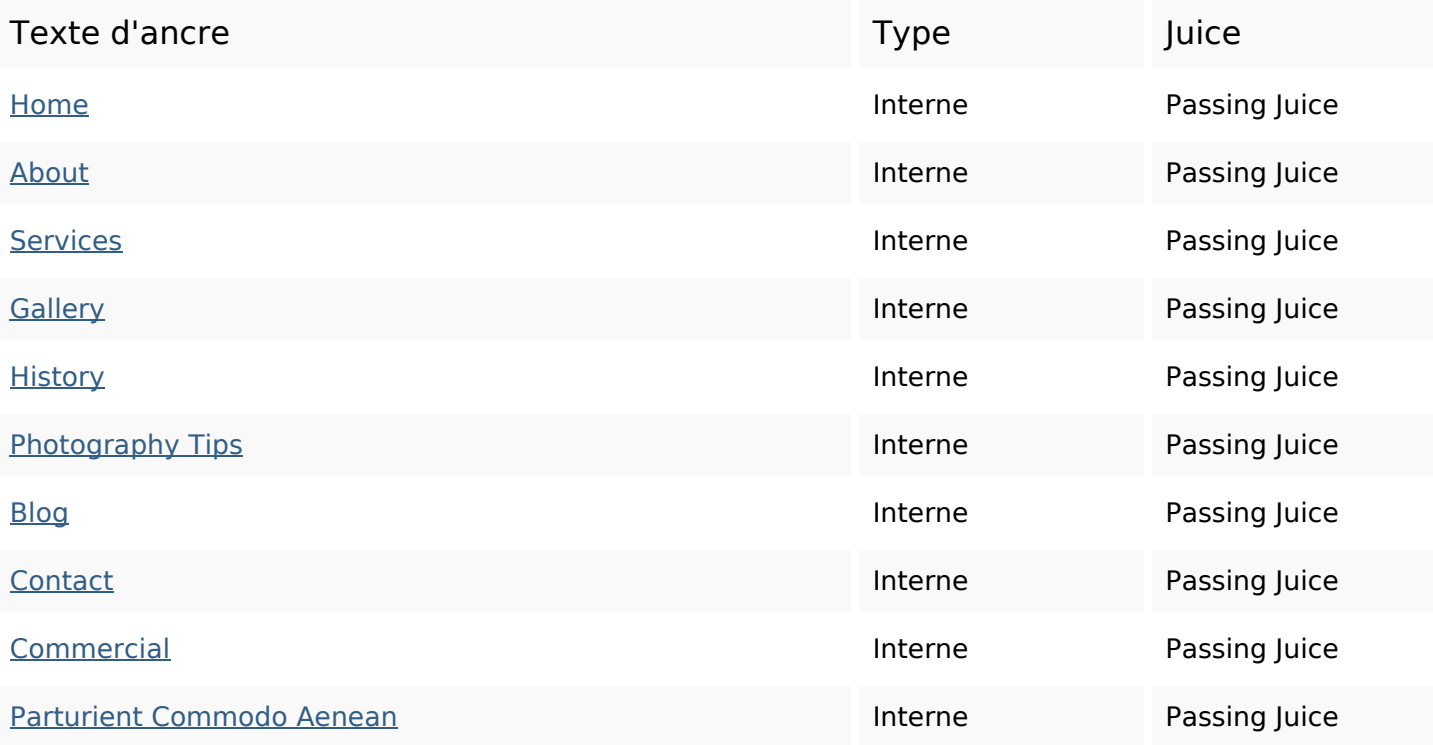

# **Mots-clefs**

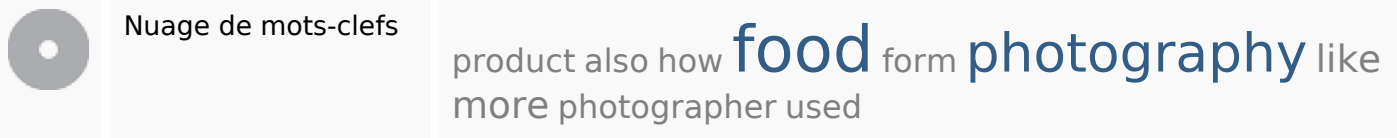

## **Cohérence des mots-clefs**

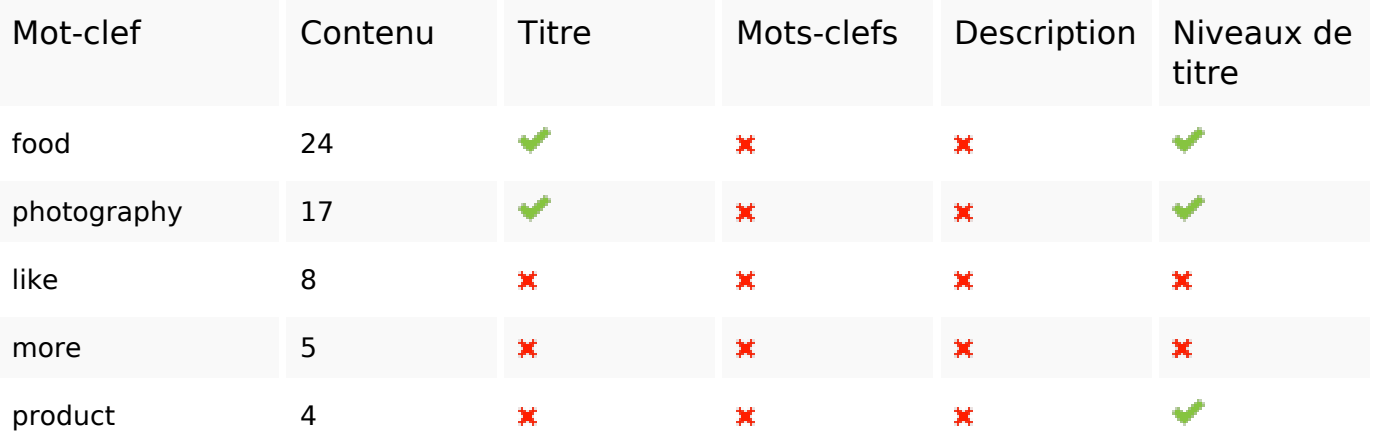

# **Ergonomie**

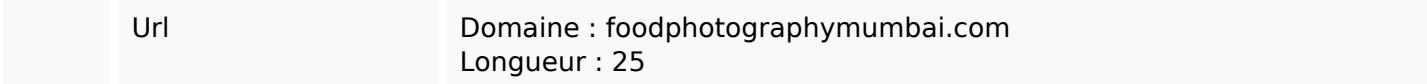

# **Ergonomie**

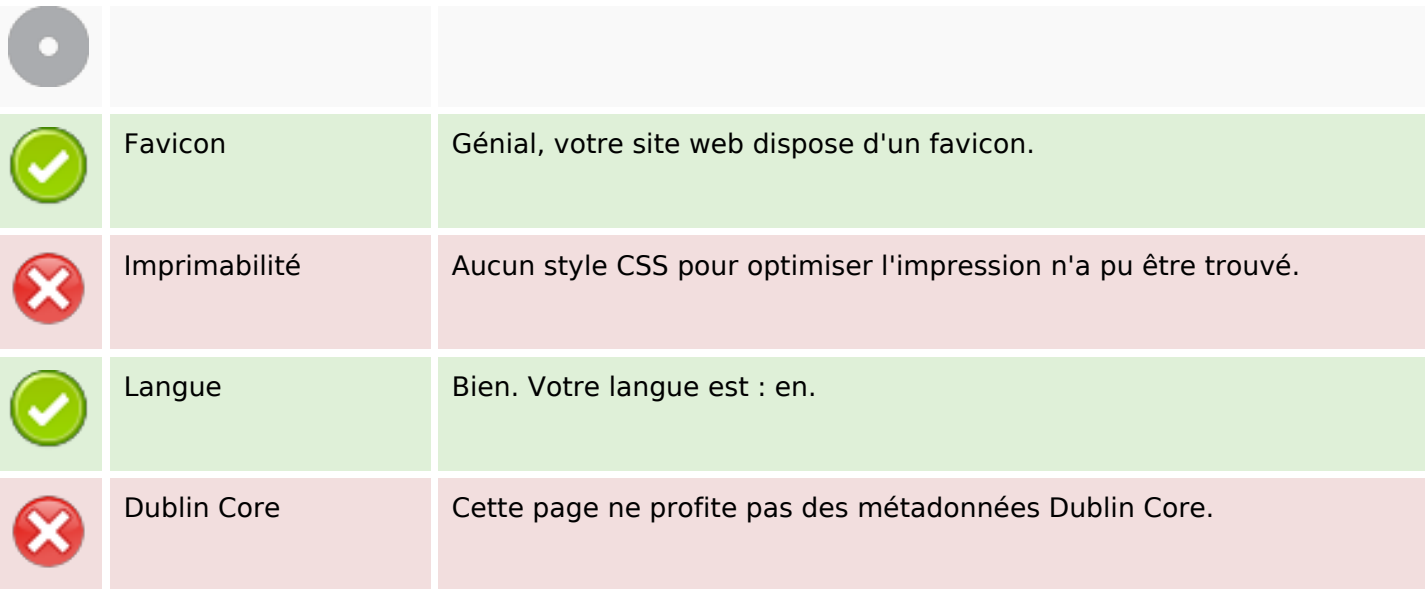

#### **Document**

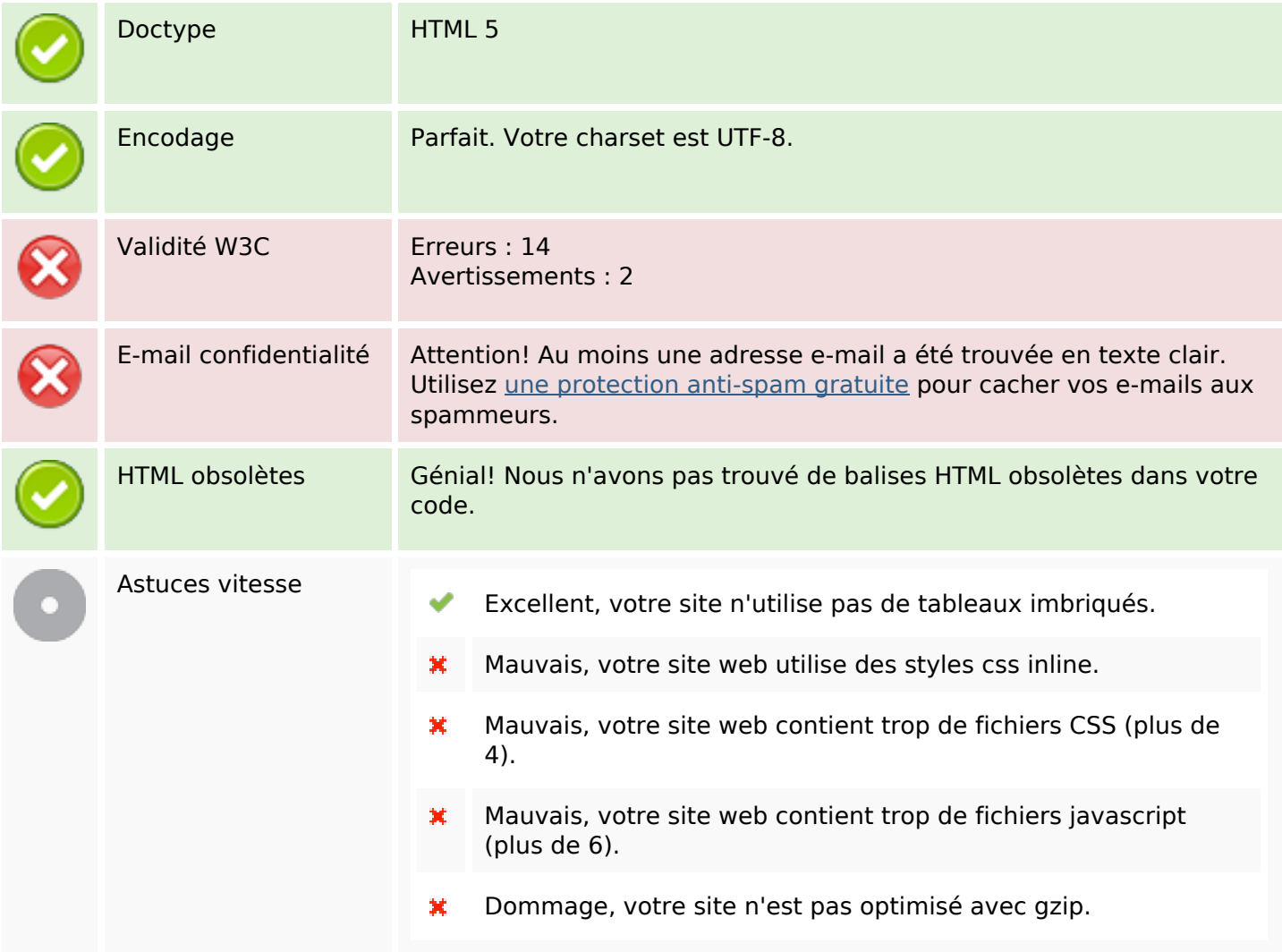

## **Mobile**

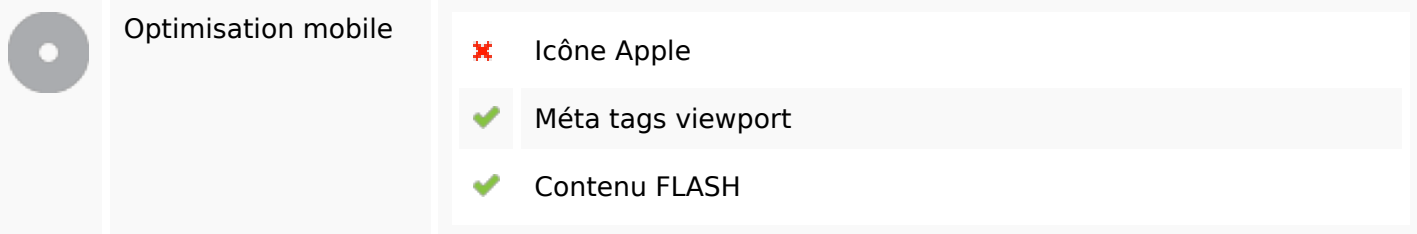

# **Optimisation**

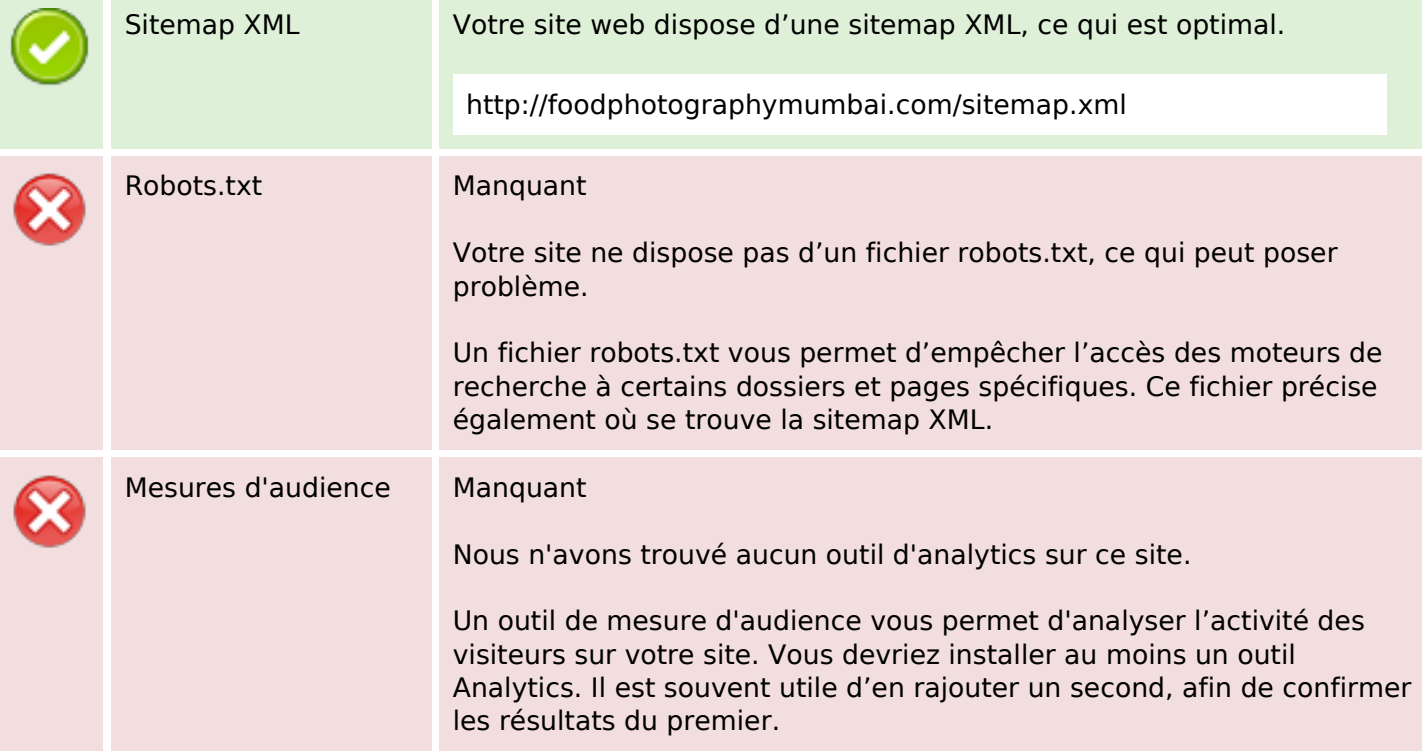